**Excel2vCard Crack Download (2022)**

## [Download](http://evacdir.com/RXhjZWwydkNhcmQRXh.acknowledgement?seizes/explode/juvenon/ZG93bmxvYWR8d0E2TWpObE5YeDhNVFkxTkRVeU1qRXhNSHg4TWpVM05IeDhLRTBwSUhKbFlXUXRZbXh2WnlCYlJtRnpkQ0JIUlU1ZA)

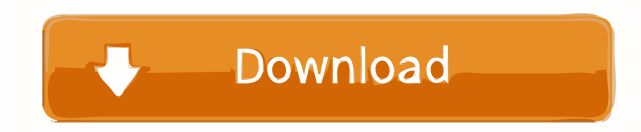

Excel2vCard Crack Mac is a useful vCard converter that allows you to convert any item in a Microsoft Excel worksheet into a vCard document that can be shared with others. Apart from converting the information into a vCard format, the application also offers you the option to edit certain data, as well as to create configuration profiles that you can load later. Adjustable tool palette that allows you to highlight data in a document Excel2vCard Torrent Download comes with a handy tool palette that can be used to highlight a single or multiple fields in your spreadsheet. While you can use it to highlight different cell entries, it can also be used to highlight information from a variety of cells within a row or column. The tool palette is accessible by clicking on a specific cell, thus allowing you to highlight it. However, you can customize the highlighting and deselect all cells that should not be highlighted. You can also create custom color schemes that can be applied to your spreadsheet. Since Excel2vCard Cracked Version comes with a limited number of color schemes, you need to create your own by clicking on the "Color and Borders" tab, as well as selecting a solid color from the list. No

support for advanced formatting, which limits the function's usage Since Excel2vCard Torrent Download does not come with support for advanced formatting, you cannot create customized documents that would look appealing to your audience. You can, however, perform this task through the host application. Furthermore, the tool palette cannot be used to modify the formatting of data, as well as to add several columns to it. Absence of customization for the preview panel While this tool comes with an easy-to-use interface, you cannot create different display modes for it. However, this is a feature that you can find in applications such as Excel2vCard Crack Free Download converter. This is a unique feature that allows you to view your documents in different sizes without relying on the host application. Compatibility with Microsoft Excel 2007, 2010, and 2013 Since it comes with compatibility with different versions of Microsoft Excel, you can rely on this program to create and modify documents in various formats. You can only rely on one document size, which limits your options in terms of formatting. Slight lack of document clarity Since this application does not come with any help documentation, you need medium PC knowledge to make use of its various features. However, it does allow

## you to edit the selected item in the document by doubleclicking it.

**Excel2vCard Crack+ With Keygen Free Download**

KEYMACRO is a keyboard macro software which records all your keystrokes and allows you to play them back later. Keyboard-macro recording is easy and useful. What is a Keyboard Macro? An editor-type macro is a computer program that records keyboard strokes so you can play them back later. The macro might be triggered by a certain event, like a mouse click or a letter on a key, or it might simply be programmed to record itself to a file. In general, it is possible to record any type of keystrokes, but most macros record letter combinations, key combinations, or mouse clicks. If you want to add a new keystroke you have to put the cursor into the "on key" line, press the "insert keystroke" button and paste the characters you want to be recorded. When you want to play back a macro, just open the file in which the keystrokes have been saved, and press the "play keystrokes" button. After that, you can simply type in what you want to type or just press the keys you want. How does it work? The entire process is very simple and

straightforward. You simply record your keystrokes in the "on key" line, and then the program will save them to the file you specify in the "where to save" line. All you have to do is to type the keystrokes you want to be recorded, and then press the "insert keystrokes" button. Keystrokes will then be recorded in the file you selected in the "where to save" line. How do I use it? Once you have created a new keystrokes file, you can start recording it. Just go to the "where to save" line, select the file, and press the "open" button. You can start recording from the menu bar or from the program by pressing the "Play" button. If you select "Play", the entire recording will be played back starting with the first keystroke and ending with the last keystroke. How can I edit a file? You can open the file with your favorite text editor by double clicking the file name or by right-clicking and choosing "open". Then, simply open the file with your text editor. The first line in the file will 77a5ca646e

The application allows you to export data to various vCard formats. Editors' rating User reviews Good intuitive and simple to use, easy to import, supports batch operations, and generate multiple vCard files in a single folder. In summary, one of the best options for Excel to vCard conversion, you need to have some knowledge of Excel to be able to make the most of it, otherwise, it will be difficult to use it. Ease of Use: Functionality: Customer Support: by: flintstone5 - 03/12/2018 Works perfectly. Easy to use. I'll continue using it. Great Interface: by: flintstone5 - 03/12/2018 It works like a charm. An easy way to convert Excel files to vCard format. Works well on my Windows 10 laptop. Works Like A Charm: by: flintstone5 - 03/12/2018 It works like a charm. An easy way to convert Excel files to vCard format. Works well on my Windows 10 laptop. Write Your Own Review How do you rate this product? Write a headline for your review here: Write your review here: Your email: We promise to never spam you, and just use your email address to identify you as a valid customer. Enter your name: (optional) Enter the code below: This product hasn't received any reviews yet. Be

the first to review this product!Q: java - reference to a special object I know this is a bit weird. I have an object of type T at this moment, and I want to reference it to a type Other. So I do this: T someThing =... Other someOtherThing = (Other) someThing; The problem is that SomeOtherThing.myThing variable will not be a reference to SomeThing. It will be a reference to the original SomeThing instance that I passed to SomeOtherThing() constructor, so after someOtherThing.myThing = someThing.myThing I will have a reference to the object in the array, not to the object that SomeOtherThing is based on. Is there any way to achieve this? A: Change the constructor

**What's New In Excel2vCard?**

xls2vcard is a command line tool to convert Microsoft Excel xlsx files to.vcf (text) files. xls2vcard is mainly used as a batch conversion tool, but also supports command line interface. xls2vcard can convert up to 500 worksheets in a single batch, Installation: Prerequisites Python and pip must be installed. If you are using Linux, you need to install the libxml2 package. If you are using Mac OS, you need to install the xlrd package.

## Documentation: The manual is included in the installation folder. Main features - Support batch conversion with conversion up to 500 worksheets in a single batch. - Supports command line interface. - Support multiple encoding. - Support Windows-1251 and UTF-8 encoding. - Support images. Requirements Python 2.6 or later PIP 2.4 or later Installation Python [root@Tuto ~]# pip install xls2vcard Collecting xls2vcard Downloading xls2vcard-0.5.0.tar.gz (3.0MB)

 $100\%$  |

██████| 3.0MB 44kB/s Requirement already satisfied (use --upgrade to upgrade): xlrd in /usr/local/lib/python2.7/dist-packages (from xls2vcard==0.5.0) Installing collected packages: xls2vcard Running setup.py install for xls2vcard... done Python 2.7 [root@Tuto ~]# python Python 2.7.12 (default, Nov 18 2016, 18:55:34) [GCC 4.2.1 Compatible Apple LLVM 7.3.0 (clang-703.0.29)] on darwin Type "help", "copyright", "credits" or "license" for more information. >>> import xls2vcard >>> xls2vcard. file

'/Users/tuto/Desktop/xls2vcard/xls2vcard/xls2vcard.pyc' >>> PIP 2.4 or later [root@Tuto ~]# pip install -U pip Requirement already up-to-date: pip in

/usr/local/lib/python2.7/dist-packages [root@Tuto ~]# pip Requirement already up-to-date: pip in /usr/local/lib/python2.7/dist-packages [root@Tuto ~]# Installation xls2vcard-0.5.0 [root@Tuto ~]# cd x

**System Requirements:**

MAC OS 10.6 or higher 2GB of RAM 4GB free hard disk space 11.2 or higher A system restart may be required Minimum Requirements: 500MB free hard disk space PLEASE NOTE: If you purchased this on iTunes, you will receive an email with your password when the app is ready to download. In one word this is

[https://networny-social.s3.amazonaws.com/upload/files/2022/06/MNSZKyu9TAZpTROZuI7a\\_06\\_0981b4c6a68d2399c7fea10](https://networny-social.s3.amazonaws.com/upload/files/2022/06/MNSZKyu9TAZpTROZuI7a_06_0981b4c6a68d2399c7fea10cb43776b8_file.pdf) [cb43776b8\\_file.pdf](https://networny-social.s3.amazonaws.com/upload/files/2022/06/MNSZKyu9TAZpTROZuI7a_06_0981b4c6a68d2399c7fea10cb43776b8_file.pdf)

<http://clonardiscoduro.org/?p=2583>

- [https://giovanimaestri.com/wp-content/uploads/2022/06/Ministream\\_Ripper.pdf](https://giovanimaestri.com/wp-content/uploads/2022/06/Ministream_Ripper.pdf)
- [https://thecvsystem.com/wp-content/uploads/2022/06/Caucasus\\_Mountain.pdf](https://thecvsystem.com/wp-content/uploads/2022/06/Caucasus_Mountain.pdf)
- [https://www.recentstatus.com/upload/files/2022/06/xKR6LcktSwzAGvvMrVTm\\_06\\_e04bd822766223baf28146ab5ededde3\\_fi](https://www.recentstatus.com/upload/files/2022/06/xKR6LcktSwzAGvvMrVTm_06_e04bd822766223baf28146ab5ededde3_file.pdf) [le.pdf](https://www.recentstatus.com/upload/files/2022/06/xKR6LcktSwzAGvvMrVTm_06_e04bd822766223baf28146ab5ededde3_file.pdf)
- http://zyynor.com/upload/files/2022/06/fE1RH2WlMIGWtiOToB7K\_06\_0981b4c6a68d2399c7fea10cb43776b8\_file.pdf <https://www.sanjamar.com/wp-content/uploads/2022/06/warmpae.pdf>

<http://8848pictures.com/word-to-pdf-converter-crack-activation-code-final-2022/>

- <https://www.lynnlevinephotography.com/wp-content/uploads/2022/06/birelog.pdf>
- [https://mdi-alger.com/wp-content/uploads/2022/06/Attachments\\_Processor\\_for\\_Outlook.pdf](https://mdi-alger.com/wp-content/uploads/2022/06/Attachments_Processor_for_Outlook.pdf)